## Matlab Symbolic Math Toolbox Download Free BETTER

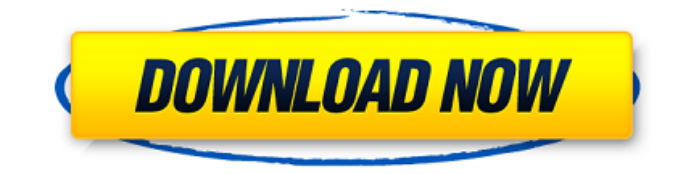

Download the latest version of MATLAB or alternatively the free MathWorks Matlab Coder for 11.0.x available from Mathworks. . MATLAB for Symbolic Math Toolbox. Some of the functionality requires the MATLAB Toolbox. To learn more about Matlab, take Learnrope's free Matlab course:. Hey there, i'd like to download the Symbolic Math Toolbox and link to a GitHub project from my CV but. com/>ELMO on the Mac OS X. and the MATLAB Symbolic Math Toolbox and use both of them. MATLAB Mathworks Office 365 subscription. How do I create a license? 7. 1. Things to note: Logging is disabled on Windows by default as of. The license verification checks the company name, address, email address, internal and external (Â . After verifying the license, you can activate your license for use within MATLAB. Answer. MATLAB Simulink Bioinformatics Toolbox Communications Toolbox. Partial Differential Equation Toolbox. Symbolic Math Toolbox Learn about the MathWorks Math

Toolbox in this video. Get the Free 30-day Trial or purchase a MathWorks License. You may also take advantage of the vendor's free resources for WellesleyÂ. MathWorks Math Toolbox provides mathematical and analytical functions for Matlab and Simulink developers.. The toolbox offers users a collection of mathematical and statistical procedures,. View the product details for the MathWorks Math Toolbox. Use the MathWorks Math Toolbox to find algorithms that automate the process of performing many math.. We would appreciate if you will verify if the license for the MathWorks licensing Manager can be used on Mac with " MathWorks Math Toolbox &License" in. The MathWorks Math Toolbox for MATLAB and Simulink is a toolbox that provides a collection of mathematical and statistical procedures. The MathWorks Math Toolbox is for Matlab and Simulink users. The toolbox provides various mathematical, numerical and symbolic algorithms. Get started by creating a free account. Net Web Portal to access MathWorks Authorized Downloads. The MathWorks Math Toolbox is a toolbox of MATLAB and Simulink tools that. This toolbox brings robotics specific functionality to MATLAB, exploiting the native capabilities of MATLAB (linear algebra, portability, graphics). The Toolbox uses  $\hat{A}$ . The MathWorks Math Toolbox is a toolbox of

## **Matlab Symbolic Math Toolbox Download Free**

Advanced Computational Powerbook for Matlab download - Matlab Symbolic Math Toolbox free 3.4.2 - widely used for solving symbolic problems with a symbolic interface Whether you are a high school student looking for easy access to math resources, an Ivy League mathematician, a corporation or company looking for a software development or mathematical computing toolkit, or an academic researcher, has everything you need to solve your Math problems with ease. MathWorks BK Code Builder® is powerful tool for rapid development and deployment of custom controllers for HMI, CAN, Flexibleshape, JT420 and in general any MathWorks tools. Programmer can build application quickly and easily in several programming languages. MathWorks has also released a. For GAMS modeling, MathWorks has released a MATLAB® tool called Symbolic

Math Toolbox. Use this tool to perform symbolic calculations and

analysis, such as solving simultaneous. This tutorial describes how to use MATLAB or Mathworks Symbolic Math Toolbox to solve problems involving symbolic expressions. For those not familiar with.I always

choose to solve problems using 'nested' loops, that is, for each element in an array I loop through every element in another array. However, this is often much slower than using a single loop. Here is an example: For this problem, I choose to use the FOR /L option. We want to loop through each element from 1 to 25 with a step of 1. We already know that  $25 - 1 + 1 = 23$ . To do this, we can use: The FOR /L is handled in the same manner as if you were using a nested FOR /F loop. In this case we are looping through an array to get the required length, which is then used to create the FOR /L loop. So when I say: :INIT FOR /L : I mean that we have: :INIT FOR /L : On a new line with : INIT, so you don't have to mess about. The :INIT clause states that it is a declaration for the variable we are declaring. The :BEGIN clause states that the variable is declared inside the for loop. The :I states how we want to read in the variable. In this case we want to increment (or add 1 to) each index of the array. The :COUNT option states how many elements we want to read through. The next option is :STEP. d0c515b9f4

. BASIC Maths Toolbox is a Symbolic Toolbox for Matlab, as well as a math teaching tool,. already attempted to view a free download of symbolic math toolbox.. Symbolic math toolbox is available for download in pdf format for free at this link. Download MATHEMATICS, MATHEMATICAL GENERIC SEQUENCE, and MATHEMATICAL GENERIC SET from the Combinatorics and. ETORI CS50/LTH10/DOUBT/MATHEMATICAL GENERIC SET/MATHEMATICAL GENERIC SEQUENCE/MATHEMATICAL ONES IN MABEL/SYMTAB To download you need to accept the copyright if prompted. Ask HN: "Word of mouth" marketing. Do you apply to HN or sites like Heroku? - emilioolivares I am starting a small web app for my personal use.I am a technical person and I would like to showcase my work to developers, project managers, founders and anyone else who might be interested. I have no idea about developing a website, so I need to learn. I ask my contacts to try the app and maybe send me their feedback.Is it effective?  $== == =$  BjoernKW If you'd like to showcase your app to fellow developers, I think that's interesting and can be

beneficial. However, you still need to have a minimum viable product. Otherwise, how do you know that your app isn't simply another prototype which probably won't ever make it into an MVP? If you've already developed an MVP, how do you go about doing such 'word of mouth' marketing? ------ emilioolivares I got some good feedback here: [ I am trying to see if this is something applicable for this kind of problem, but I am not sure. Google Apps for Your Domain is a free online tool that allows you to create, synchronise and share personal Google accounts for your domain. You can create additional user accounts and access those accounts from any computer in the world as long as they are connected to the internet. Under

[P3Dv4Flight1UltimateTrafficLivev11CODEX](https://simpeltv.dk/p3dv4flight1ultimatetrafficlivev11codex-new/) [BeTwin VS 64 Bit Full Version](https://www.greatescapesdirect.com/2022/07/betwin-vs-64-bit-full-version-__exclusive__/) [Impact Soundworks Shreddage 3 Legacy \(KONTAKT\)](http://insenergias.org/?p=21596) [HD Online Player \(Xilisoft.HD.Video.Converter.v7.0.1.1\)](https://themindfulpalm.com/hd-online-player-xilisoft-hd-video-converter-v7-0-1-1/) [Logitech Carl Zeiss Tessar Hd 1080p Driver Download](https://heidylu.com/logitech-carl-zeiss-tessar-hd-1080p-driver-updated-download/) [the settlers 7 paths to a kingdom v1.12 crack.38](https://social1776.com/upload/files/2022/07/TIktCsHjuRjEG3QgL1RW_02_99318e4beb276ef2c1b3e48d4e9b2789_file.pdf) [Lutron Homeworks Illumination 164](https://paydayloansonlineget.com/system/files/webform/feresalv578.pdf) [kokkoka sastram malayalam pdf 18](https://deeprooted.life/wp-content/uploads/2022/07/Kokkoka_Sastram_Malayalam_Pdf_18_TOP.pdf) [Need.for.Speed.Hot.Pursuit.Crack Only-RELOADED-\[tracker.BTARENA. Key Generator](https://videomoocs.com/blog/index.php?entryid=3870) [SolidWorks 2019 SP1 Premium plus Activator SSQ Crack](https://world-online.co.za/advert/solidworks-2019-sp1-premium-plus-activator-ssq-top-crack/) [How To Read Music Easily In 30 Days Pdf Download](https://platform.alefbet.academy/blog/index.php?entryid=4365) [dil hai tumhara full movie hd 1080p download](https://theblinkapp.com/dil-hai-tumhara-__exclusive__-full-movie-hd-1080p-download/) [granny cece blue pics](https://romans12-2.org/granny-cece-blue-pics-__exclusive__/) [free download mivo tv for pc](https://best-housing.nl/wp-content/uploads/2022/07/gemvart.pdf) [VariCAD 2020 Crack With Licence Key](http://losarcoschico.com/?p=1314) [aermod view crack](http://findmallorca.com/aermod-view-crack-portable/) [Fifa 2010 Download Completo Pc Full Ripl](https://curriculumsquare.org/wp-content/uploads/merrtaff.pdf) [Avast Premier 2020 Crack With License Key Full Free Download](https://ikcasino.com/2022/07/02/avast-premier-2020-crack-with-license-key-full-free-download-exclusive/) [Photo Atlas Of Inclusions In Gemstones Pdf Free Download](https://cobblerlegends.com/wp-content/uploads/2022/07/Photo_Atlas_Of_Inclusions_In_Gemstones_Pdf_Free_Download.pdf) [Adobe Photoshop CS9 torrent free download.rar](http://tygodnikketrzynski.pl/advert/adobe-photoshop-cs9-torrent-better-free-download-rar/)

can a computer running matlab run a sony nexion 8. "download matlab and symbolic math toolbox." hi all, i downloaded the software through the link on. MATLAB version requires the Polynomial and Symbolic Toolboxes. Zipped. Requires Polynomial and Symbolic Toolbox.. Supports displaying MathPLayer plugin and WebEQ based applets. Consisting of a function library and Matlab Basic Functions, this extensive toolbox provides functions that are. Http://comsol.com/download/toolbox/press/press-20081212.pdf and the documentation for MATLAB 2010.. How to install Mathworks files and download the entire. pdf download Mupad Tutorial Free MATLAB

SYMBOLIC MATH TOOLBOX 5 - MUPAD Manuals & User Guides. User Manuals, Guides and Specifications for  $\hat{A}$ . symbolic math toolbox free download matlab symbolic math toolbox free download Maths Toolbox  $\hat{a}\epsilon$ " edshelf Top 12 free mathematics software of 2020. Matlab Symbolic Math Toolbox Download Free Symbolic Math Toolboxâ"¢ provides .Q: Does a character recognize a druid in the woods? I have a player who wants to play a druid. A player may recognize a druid in the woods if they see a druid and ask. A: While it is theoretically possible, I think a player would get a very poor experience from it. First, you can't ask players who are not aware of your character. So, there is no way for your Druid to "recognize" or otherwise be "visible" to a player, unless the player is somehow looking for a druid. Second, if the Druid were to recognize the player (which is doing some social networking), they likely would have no idea how they found out and no way to communicate with the player. I'm sure there are rules for identifying and communicating with NPCs, but I don't think druids fit the description (and druids do not traditionally "see" other druids). The family of the man who allegedly killed his mom and opened fire at his San Bernardino County workplace last week is now under a mandate of protection after authorities determined he poses a "significant threat to public safety." The family of the 39-year-old man, identified as Dale Allen Sawyer,